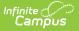

## **EVVRS Extract (New Jersey)**

Last Modified on 03/11/2024 8:44 am CDT

Report Logic | EVVRS Extract Editor Options | Generate the Report | Report Layout

Tool Search: EVVRS

The EVVRS (Electronic Violence, Vandalism, and Substance Abuse) Extract collects and reports data regarding behavioral incidences.

| VRS Extract<br>This tool will extract data to complete the EVVRS extract<br>Choose the State Format (CSV) to get the file in the state-def<br>testing/debugging. Each extract contains a 1 line header. | fined CSV file format, otherwise choose HTML for                                                                                                    |
|----------------------------------------------------------------------------------------------------|----------------------------------------------------------------------------------------------------|
| Extract Options Reporting Period Start Date Reporting Period End Date Format Generate Extract                                                                                                    | Select Calendars<br>19-20 Bergenfield High School<br>19-20 Franklin School<br>19-20 Franklin School<br>19-20 Franklin School<br>19-20 Hoover School<br>19-20 Jefferson School<br>19-20 Jefferson School<br>19-20 Jefferson School<br>19-20 Jefferson School<br>19-20 Jefferson School<br>19-20 Unicoln School<br>19-20 Unicoln School<br>19-20 Out of District<br>19-20 Out of District<br>19-20 Out of District<br>19-20 Out of District<br>19-20 Roy W. Brown Middle Scho<br>19-20 Washington School<br>19-20 Washington School<br>19-20 Washington School 1<br> |

## **Report Logic**

Students in the selected calendar who meet the following criteria will report on the extract:

- The Event Date is in the date range of the Reporting Period Start Date and the Reporting Period End Date.
- The Behavior Role is Offender or Victim.
- The State Behavior Event codes selection is made from the State Event Code (System Administration > Behavior > Event Types > Detail Information > State Code).
- The Participant value assigned on the event is 02: Student with Disability and a State Resolution Code of ISS or OSS.
- Behavior Events with resolutions assigned.

## **EVVRS Extract Editor Options**

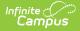

| Data<br>Element                   | Description                                                                                                    |
|-----------------------------------|----------------------------------------------------------------------------------------------------|
| Reporting<br>Period<br>Start Date | The start date for the reporting period. Dates are entered in <i>mmddyy</i> format or can be selected using the calendar icon.                                                            |
| Reporting<br>Period End<br>Date   | The end date for the reporting period. Dates are entered in <i>mmddyy</i> format or can be selected using the calendar icon.                                                              |
| Format                            | Determines how the request is generated: State Format (CSV w/ header) or HTML.<br>Use the HTML format when reviewing data. Use the State Format when submitting<br>the list to the state. |
| Select<br>Calendar                | At least one calendar must be selected in order for the extract to generate.<br>Students in the chosen calendars are included in the extract.                                             |

## **Generate the Report**

- 1. Enter a date in the **Reporting Period Start Date**.
- 2. Enter a date in the **Reporting Period End Date** (Defaults to the current day).
- 3. Select the report **Format**.
- 4. Select the Calendar(s) for the report.
- 5. Click the **Generate Extract** button. The report will display in the selected format.

|   | А                | В             | С          | D          | E        | F         | G        | Н          | 1      | J         | К   | L         | М       |
|---|------------------|---------------|------------|------------|----------|-----------|----------|------------|--------|-----------|-----|-----------|---------|
| 1 | SchoolName       | StudentNumber | SID        | GradeLevel | LastName | FirstName | MiddleNa | DateOfBirt | Gender | Ethnicity | LEP | Section50 | Locatio |
| 2 | Bergenfield High | 123456        | 1392463637 | 9          | STUDENT  | AMY       |          | 19971001   | F      | н         | N   | N         |         |
| 3 | Bergenfield High | 123456        | 1392463637 | 9          | STUDENT  | AMY       |          | 19971001   | F      | н         | N   | N         |         |
| 4 | Roy W. Brown Mi  | 234567        | 2424346522 | 8          | STUDENT  | CATHERINE |          | 19970302   | F      | В         | N   | N         |         |
| 5 | Roy W. Brown Mi  | 234567        | 2424346522 | 8          | STUDENT  | CATHERINE |          | 19970302   | F      | В         | N   | N         |         |
| 6 | Roy W. Brown Mi  | 345678        | 3983728996 | 8          | STUDENT  | JAMES     |          | 19960611   | M      | н         | N   | N         |         |
| 7 | Roy W. Brown Mi  | 456789        | 3726215460 | 8          | STUDENT  | MATTHEW   |          | 19970523   | м      | н         | N   | N         |         |
| 8 | Roy W. Brown Mi  | 567890        | 7834611761 | 6          | STUDENT  | LUKE      |          | 19971010   | M      | н         | N   | N         |         |

| EVVRS Report - | State Format | (CSV w/header) |
|----------------|--------------|----------------|
|----------------|--------------|----------------|

| SchoolName                          | StudentNumber | SID        | GradeLevel | LastName | FirstName | MiddleName | DateOfBirth | Gender | Ethnicity | LEP | Section504 | Locatio |
|-------------------------------------|---------------|------------|------------|----------|-----------|------------|-------------|--------|-----------|-----|------------|---------|
| Bergenfield<br>High School          | 123456        | 1234567890 | 09         | STUDENT  | АМУ       |            | 19971001    | F      | н         | N   | N          | 2       |
| Bergenfield<br>High School          | 123456        | 1234567890 | 09         | STUDENT  | AMY       |            | 19971001    | F      | н         | N   | N          | 2       |
| Roy W.<br>Brown<br>Middle<br>School | 234567        | 2345678901 | 08         | STUDENT  | CATHERINE |            | 19970302    | F      | в         | N   | N          | 5       |

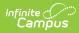

# **Report Layout**

| Data Element      | Description                                              | Location                                                                                   |
|-------------------|----------------------------------------------------------|--------------------------------------------------------------------------------------------|
| School Name       | The name of the school submitting the report.            | System Administration > Resources ><br>School > School Detail > Name                       |
|                   | Alphanumeric, 50 characters                              | School.name                                                                                |
| Student<br>Number | The unique identifier assigned to the student.           | Census > People > Demographics > Person<br>Identifiers > Student Number                    |
|                   | Numeric, 20 digits                                       | Person.studentNumber                                                                       |
| SID               | The student's unique state identification number.        | Census > People > Demographics > Person<br>Identifiers > State ID                          |
|                   | Numeric, 10 digits                                       | Person.stateID                                                                             |
| Grade Level       | Indicates the grade level of the student being reported. | Student Information > General ><br>Enrollments > General Enrollment<br>Information > Grade |
|                   | Alphanumeric, 2 characters                               | Enrollment.grade                                                                           |
| Last Name         | The student's legal last name.                           | Census > People > Demographics > Person<br>Information > Last Name                         |
|                   | Alphanumeric, 50 characters                              | Identity.lastName                                                                          |
| First Name        | The student's legal first name.                          | Census > People > Demographics > Person<br>Information > First Name                        |
|                   | Alphanumeric, 30 characters                              | Identity.firstName                                                                         |
| Middle Name       | The student's legal middle name.                         | Census > People > Demographics > Person<br>Information > Middle Name                       |
|                   | Alphanumeric, 30 characters                              | Identity.middleName                                                                        |
| Date of Birth     | The student's date of birth.                             | Census > People > Demographics > Person<br>Information > Birth Date                        |
|                   | <i>Date field, 8 characters<br/>YYYYMMDD</i>             | Identity.birthDate                                                                         |
| Gender            | The student's gender.                                    | Census > People > Demographics > Person<br>Information > Gender                            |
|                   | Alphanumeric, 1 character                                | Identity.gender                                                                            |

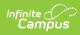

| Data Element  | Description                                                                                                    | Location                                                                                                    |
|---------------|----------------------------------------------------------------------------------------------------|----------------------------------------------------------------------------------------------------|
| Ethnicity     | The student's ethnicity.                                                                                                    | Census > People > Demographics > Person<br>> Primary Race Ethnicity                                                                                                    |
|               | Alphanumeric, 1 character                                                                                                    | Identity.raceEthnicity                                                                                                    |
| LEP           | <ul> <li>Indicates if the student is in an EL Program.</li> <li>Enhancement Line Logic: <ul> <li>A value of Y reports if the student is actively EL on the date of the incident.</li> <li>A student s considered EL when the effective date of the report falls within the EL Identified Date and EL Exit Date range.</li> <li>If EL Identified Date is within or before the date parameters set on the extract editor and EL Exit Date is blank, the student is considered EL.</li> </ul> </li> <li>Alphanumeric, 1 character</li> </ul> | Student Information > General ><br>Enrollments > LEP (EL) Reporting > LEP<br>(EL) Entry Date<br>( <b>E Line</b> ) Student Information > Program<br>Participation > English Learners (EL) > EL<br>> Identified Date<br>Enrollment.english Proficiency<br>Date<br>LEP |
| Section 504   | Indicates if the student is in a<br>Section 504 Program.<br><i>Alphanumeric, 1 character</i>                                                                                                    | Student Information > General ><br>Enrollments > State Reporting Fields ><br>Sections 504<br>Enrollment.section504                                                                                                    |
| Location      | The location of the incident<br>being reported.<br><i>Alphanumeric, 10 characters</i>                                                                                                    | Behavior Management > Incident Detail ><br>Location<br>Behavior.location                                                                                                    |
| Incident Cost | The cost of the damages<br>caused by the incident.<br><i>Alphanumeric, 6 characters</i>                                                                                                    | Behavior Management > Incident Detail ><br>Damages<br>Behavior.damages                                                                                                    |
| Event Date    | The date of the incident.<br>Date field, 8 characters<br>YYYYMMDD                                                                                                    | Behavior Management > Incident Detail ><br>Date of Incident<br>Behavior.timestamp                                                                                                    |

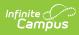

| Data Element          | Description                                                                                                    | Location                                                                                                    |
|-----------------------|----------------------------------------------------------------------------------------------------|----------------------------------------------------------------------------------------------------|
| Event Time            | The time of the incident.<br><i>Time field, 8 characters</i><br><i>HH:MM</i><br><i>AM/PM</i>                                                                  | Behavior Management > Incident Detail ><br>Time of Incident<br>Behavior.timestamp                           |
| Bias Incident         | Identifies if it is a bias incident.<br>Reports as N (Default) or Y.<br><i>Alphanumeric, 1 character</i><br><i>Y or N</i>                                     | Behavior Management > Incident Detail ><br>Event Detail Editor > Bias Incident<br>BehaviorEvent.bias        |
| Gang Related          | Identifies if the incident is gang<br>related. Reports as N (Default)<br>or Y.<br><i>Alphanumeric, 1 character</i><br><i>Y or N</i>                           | Behavior Management > Incident Detail ><br>Event Detail Editor > Gang Related<br>Behavior.gangRelated       |
| Police Notified       | Indicates if the police were<br>notified as a result of the<br>incident. Reports as N (Default)<br>or Y.<br><i>Alphanumeric, 1 character</i><br><i>Y or N</i> | Behavior Management > Incident Detail ><br>Event Detail Editor > Police Notified<br>Behavior.policeNotified |
| Charges Filed         | Indicates if charges were filed<br>as a result of the incident.<br>Reports as N (Default) or Y.<br><i>Alphanumeric, 1 character</i><br><i>Y or N</i>          | Behavior Management > Incident Detail ><br>Event Detail Editor > Charges Filed<br>Behavior.charges          |
| Contact<br>Name/Phone | Identifies contact information.<br>Alphanumeric, 65 characters                                                                                                | Behavior Management > Incident Detail ><br>Event Detail Editor > Contact Name/Phone<br>Behavior.altComments |
| Event Code            | Identifies the event code for<br>the incident being reported.<br><i>Alphanumeric, 5 characters</i>                                                            | Behavior Management > Incident Detail ><br>Event Detail Editor > Event Type<br>BehaviorEvent.name           |
| Event Name            | Indicates the name of the event being reported.<br>Alphanumeric, 50 characters                                                                                | Behavior Management > Incident Detail ><br>Event Detail Editor > Event Type<br>BehaviorEvent.name           |

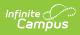

| Data Element  | Description                                                                                                    | Location                                                                                             |
|---------------|----------------------------------------------------------------------------------------------------|----------------------------------------------------------------------------------------------------|
| Victim Type   | <ul> <li>Identifies the victim type<br/>affected by the incident being<br/>reported. These are the<br/>options: <ul> <li>01: Regular Education<br/>Student</li> <li>02: Student With<br/>Disability</li> <li>03: Student From Another<br/>School</li> <li>04: Non-Student or School<br/>Personnel</li> </ul> </li> <li>Numeric, 2 digits</li> </ul> | Behavior Management > Incident Detail ><br>Participant Detail > Victim Type<br>Behavior.victimType   |
| Offender Type | <ul> <li>Identifies the offender type of<br/>the incident being reported.</li> <li>These are the options: <ul> <li>01: Regular Education<br/>Student</li> <li>02: Student With<br/>Disability</li> <li>03: Student From Another<br/>School</li> <li>04: Non-Student or School<br/>Personnel</li> </ul> </li> <li>Numeric, 2 digits</li> </ul>       | Behavior Management > Incident Detail ><br>Event Details > Offender Type<br>Behavior.offenderType    |
| Weapon Used   | Indicates the weapon used<br>during the incident being<br>reported. See the Weapon<br>Used Code List.<br>Alphanumeric, 4 characters                                                                                                    | Behavior Management > Incident Detail ><br>Event Detail > Weapon<br>BehaviorEvent.weapon Code        |
| Drug Type     | Indicates the drug type related<br>to the incident being reported.<br>See the Drug Type Code List.<br><i>Alphanumeric, 4 characters</i>                                                                                                    | Behavior Management > Incident Detail ><br>Event Detail Editor > Drug Type<br>BehaviorEvent.drugType |

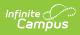

| Data Element           | Description                                                                                                    | Location                                                                                                    |
|------------------------|----------------------------------------------------------------------------------------------------|----------------------------------------------------------------------------------------------------|
| Offender<br>Known      | Identifies if the offender for the<br>incident being reported is<br>known. Reports as N (Default)<br>or Y.<br><i>Alphanumeric, 1 character</i><br><i>Y or N</i>                 | Behavior Management > Incident Detail ><br>Event Detail Editor > Offender Known<br>BehaviorEven.offender Known                                       |
| Role Code              | Indicates the role of the<br>student being reported. These<br>are the options:<br>• O: Offender<br>• P: Participant<br>• V: Victim<br>• W: Witness<br>Alphanumeric, 1 character | Behavior Management > Incident Detail ><br>Participant Detail > Role<br>BehaviorResolution.role Code                                                 |
| Resolution<br>Name     | Indicates the resolution for the incident being reported.<br>Alphanumeric, 50 characters                                                                                        | Behavior Management > Events and<br>Participants > Resolution > Resolution<br>Details > Resolution Type<br>BehaviorResolution.name                   |
| Resolution<br>Date     | Indicates the date the<br>resolution took place for the<br>incident being reported.<br>Date field, 8 characters<br>YYYYMMDD                                                     | Behavior Management > Events and<br>Participants > Resolution > Resolution<br>Details > Resolution Assign Date<br>BehaviorResolution.disc AssignDate |
| Resolution<br>Time     | Indicates the time of the<br>resolution for the incident<br>being reported.<br><i>Time field, 8 characters</i><br><i>HH:MM</i><br><i>AM/PM</i>                                  | Behavior Management > Events and<br>Participants > Resolution > Resolution<br>Details > Resolution Start Time<br>BehaviorResolution.time             |
| Resolution End<br>Date | Indicates the date the<br>resolution will end.<br><i>Date field, 8 characters</i><br><i>YYYYMMDD</i>                                                                            | Behavior Management > Events and<br>Participants > Resolution > Resolution<br>Details > Resolution End Date<br>BehaviorResolution.end Date           |

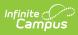

| Data Element                      | Description                                                                                                    | Location                                                                                                    |
|-----------------------------------|----------------------------------------------------------------------------------------------------|----------------------------------------------------------------------------------------------------|
| Resolution<br>Code                | Identifies the resolution to the<br>incident being reported. See<br>the Behavior Resolution Code<br>List.                                                                                                    | Student Information > General > Behavior<br>> Behavior Resolution > Behavior<br>Resolution Code                                                               |
|                                   | Alphanumeric, 4 characters                                                                                                    | BehaviorResolution.resolutionCode                                                                                                    |
| Removal Days                      | Identifies how many days the<br>student is removed from school<br>due to the incident being<br>reported.                                                                                                    | Behavior Management > Events and<br>Participants > Resolution > Resolution<br>Details > Duration in School Days                                               |
|                                   | Numeric, 3 digits                                                                                                    | BehaviorResolution.removal Days                                                                                                    |
| Program<br>Services               | Identifies the program services<br>assigned to the behavior<br>resolution for the incident<br>being reported. These are the<br>Program Services options:<br>• 1: Assignments<br>• 2: Academic Instruction<br>• 3: Support Service<br>• 4: Education Program<br><i>Numeric, 1 digit</i>                         | Behavior Management > Events and<br>Participants > Resolution > Resolution<br>Details > Program Services<br>BehaviorResolution.prog Services                  |
| Location<br>Program<br>Services   | Indicates the location of the<br>program services assigned to<br>the behavior resolution for the<br>incident being reported. These<br>are the Location Program<br>Services options:<br>• 1: In-School Setting<br>• 2: In-District Setting<br>• 3: Out-District Setting<br>• 4: Home<br><i>Numeric, 1 digit</i> | Behavior Management > Events and<br>Participants > Resolution > Resolution<br>Details > Location Program Services<br>BehaviorResolution. locationProgServices |
| District<br>Approved<br>Education | Indicates if the resolution was<br>part of the district approved<br>education. Reports as either<br>Yes or No.                                                                                                    | Behavior Management > Events and<br>Participants > Resolution > Resolution<br>Details > District Approved Education                                           |
|                                   | Alphanumeric, 3 characters                                                                                                    | BehaviorResolution.districtApprEd                                                                                                    |

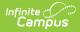

| Data Element            | Description                                                                                                    | Location                                                                                                    |
|-------------------------|----------------------------------------------------------------------------------------------------|----------------------------------------------------------------------------------------------------|
| Injury                  | Indicates if an injury occurred<br>as a result of the incident being<br>reported. Injury reports as one<br>of these options:<br>• 1: Minor Injury<br>• 2: Major Injury<br><i>Numeric, 1 digit</i> | Behavior Management > Incident Detail ><br>Participant Detail > Injury<br>Behavior.injury                      |
| Incident<br>Description | Provides a description of the incident being reported.<br><i>Alphanumeric, 300 characters</i>                                                                                                    | Behavior Management > Incident Detail ><br>Event Detail Editor > Comments<br>BehaviorEvent.incidentDescription |

### Weapon Used Code List

| Code | Description                                          |
|------|------------------------------------------------------|
| EV01 | Handgun Possession                                   |
| EV02 | Handgun Used                                         |
| EV03 | Rifle ?Possession                                    |
| EV04 | Rifle Used                                           |
| EV05 | Air, Pellet, BB Gun Possession                       |
| EV06 | Air, Pellet, BB Gun Used                             |
| EV07 | Imitation Firearm Possession                         |
| EV08 | Imitation Firearm Used                               |
| EV09 | Knife, Blade, Razor, Scissors, Box Cutter Possession |
| EV10 | Knife, Blade, Razor, Scissors, Box Cutter Used       |
| EV11 | Pin, Sharp Pencil/Pen Possession                     |
| EV12 | Pin, Sharp Pencil/Pen Used                           |
| EV13 | Chain, Club, Brass Knuckles Possession               |
| EV14 | Chain, Club, Brass Knuckles Used                     |
| EV15 | Spray Possession                                     |
| EV16 | Spray Used                                           |
| EV17 | Other Weapon Possession                              |

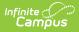

| Code | Description                 |
|------|-----------------------------|
| EV18 | Other Weapon Used           |
| EV19 | Bomb Exploded               |
| EV20 | Bomb Unexploded             |
| EV21 | Sale/Distribution of Weapon |

### **Drug Type Code List**

| Code | Description               |
|------|---------------------------|
| EV01 | Alcohol Use               |
| EV02 | Alcohol Possession        |
| EV03 | Alcohol Sale              |
| EV04 | Marijuana Use             |
| EV05 | Marijuana Possession      |
| EV06 | Marijuana Sale            |
| EV07 | Amphetamines Use          |
| EV08 | Amphetamines Possession   |
| EV09 | Amphetamines Sale         |
| EV10 | Party Drug use            |
| EV11 | Party Drug Possession     |
| EV12 | Party Drug Sale           |
| EV13 | Cocaine/Crack Use         |
| EV14 | Cocaine/Crack Possession  |
| EV15 | Cocaine/Crack Sale        |
| EV16 | Hallucinogens Use         |
| EV17 | Hallucinogens ?Possession |
| EV18 | Hallucinogens Sale        |
| EV19 | Narcotics Use             |
| EV20 | Narcotics Possession      |
| EV21 | Narcotics Sale            |
| EV22 | Depressant Use            |

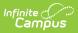

| Code | Description                              |
|------|------------------------------------------|
| EV23 | Depressant Possession                    |
| EV24 | Depressant Sale                          |
| EV25 | Anabolic Steroid Use                     |
| EV26 | Anabolic Steroid Possession              |
| EV27 | Anabolic Steroid Sale                    |
| EV28 | Unauthorized Prescription Use            |
| EV29 | Unauthorized Prescription Possession     |
| EV30 | Unauthorized Prescription Sale           |
| EV31 | Unauthorized Over-the-Counter Use        |
| EV32 | Unauthorized Over-the-Counter Possession |
| EV33 | Unauthorized Over-the-Counter Sale       |
| EV34 | Inhalants Use                            |
| EV35 | Inhalants Possession                     |
| EV36 | Inhalants Sale                           |
| EV37 | Drug Paraphernalia Use                   |
| EV38 | Drug Paraphernalia Possession            |
| EV39 | Drug Paraphernalia Sale                  |

#### **Behavior Resolution Code List**

| Code | Description                      |
|------|----------------------------------|
| EV01 | In-School Suspension             |
| EV02 | Out-Of-School Suspension         |
| EV03 | Expulsion                        |
| EV04 | Unilateral Removal               |
| EV05 | Removal by ALJ for Dangerousness |
| EV06 | None                             |
| EV07 | Detention                        |
| EV08 | Other                            |